## **Ficha técnica**

Soporte coplanar continuo atornillado po cubierta de teja

## **PDF AI viewer**

PDF AI viewer lets you select any text in local PDF files and use prompts on them. You can turn it off at any time on the extension's Settings page.

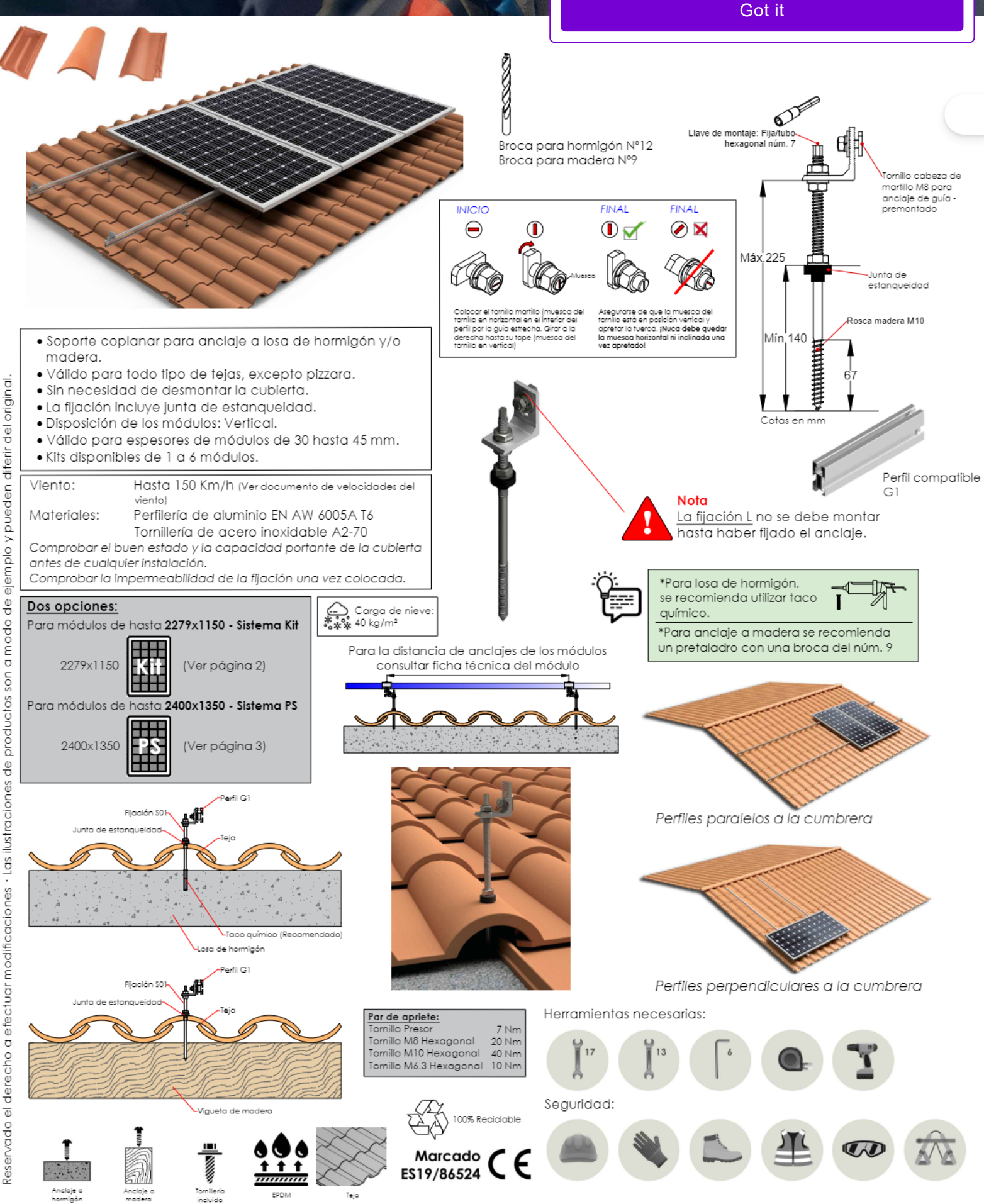

## Velocidades de viento

Soporte coplanar continuo atornillado po<br>cubierta de teja

## ← PDF AI viewer

PDF AI viewer lets you select any text in local PDF files and use prompts on them. You can turn it off at any time on the extension's Settings page.

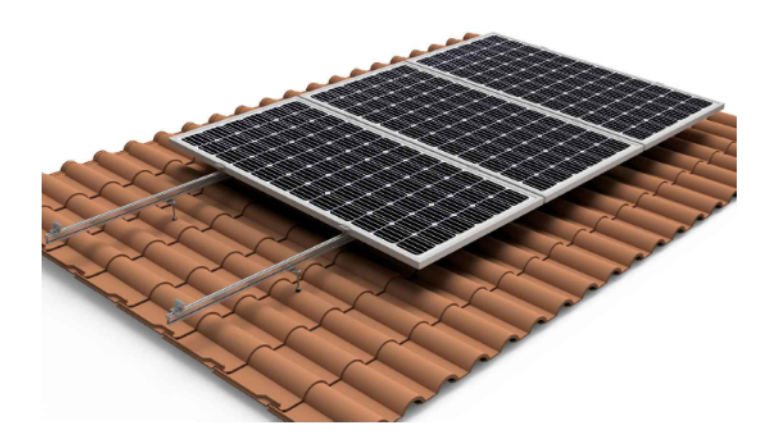

- Cargas de viento:
- Según túnel del viento en modelo computacional CFD Modelo computacional comprobado mediante EUROCÓDIGO 9 "PROYECTO ESTRUCTURAS DE ALUMINIO"
- Cálculo estructural:
	- Cuadro de velocidades máx, admisibles de viento nº de 賱 5  $\overline{2}$ 3 Tamaño del módulo 1 4 6 módulos 2000x1000 150 150 150 150 150 150 Velocidad de viento  $km/h$ 150 150 150 2279x1150 150 150 150

Tabla 1 - Velocidades máximas de viento admisibles.

Para garantizar la resistencia a la velocidad máxima de diseño se deberán utilizar anclajes adecuados.

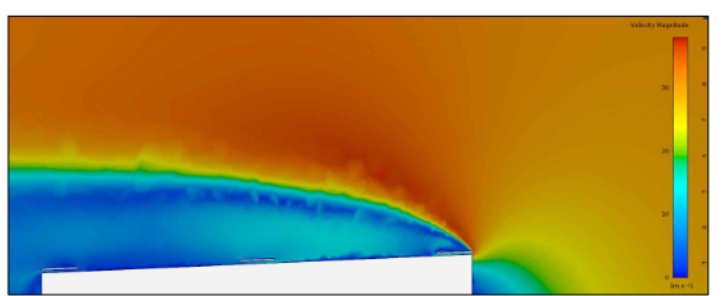

Flujo viento norte - En estructura coplanar

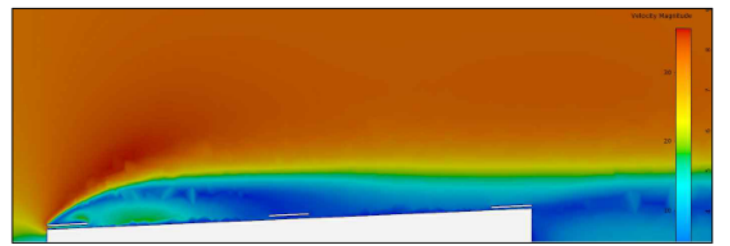

Flujo viento sur - En estructura coplanar.